# Chapter 5

# Overlap Indices

#### **Contents**

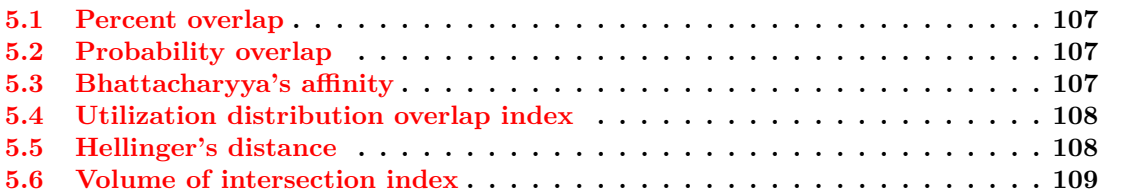

Overlap indices can be useful for determining the spatial interactions between animals using relocations of animals occupying similar areas. There are various overlap indices available and a good reference is Fieberg and Kochanny (2005). The overlap methods presented have code and more detailed descriptions in the adehabitatHR package for R (Calenge 2011). Methods of home range overlap simply require coordinate data after estimating home range. Note that example below is not the same dataset supplied for this exercise.

#First we can load some data and create some generic utilization distributions #before estimating overlap: library(adehabitatHR)

```
#Creates a Spatial Points Data Frame for 2 animals by ID
twocats <-read.csv("AllHRlocs.csv", header=T)
data.xy = twocats[c("x", "y")]
```
#Creates class Spatial Points for all locations xysp <- SpatialPoints(data.xy) proj4string(xysp) <- CRS("+proj=utm +zone=17N +ellps=WGS84")

```
#Creates a Spatial Data Frame from all locations
sppt<-data.frame(xysp)
```
#Creates a spatial data frame of ID idsp<-data.frame(twocats[1])

```
#Merges ID data frame with GPS locations data frame
#Data frame is called "idsp" comparable to the "relocs" from puechabon dataset
coordinates(idsp)<-sppt
```
#First we need to create utilization distributions for each panther ud <- kernelUD(idsp[,1])

```
\text{kernelUD}(\text{idsp}[,1], h = \text{``href''}, \text{grid} = 200, \text{same4all} = \text{TRUE}, hlim = c(0.1, 1.5),kern = c("bivnorm"), extent = 0.5)
#output of UDs for each panther
image(ud)
```
NOTE: kerneloverlap will just estimate overlap indices for only the locations

#### 5.1 Percent overlap

HR − Proportion of animal *i*'s home range that is overlapped by animal *j*'s home range (Kernohan et al. 2001).

```
kerneloverlaphr(idsp[,1], grid=200, method="HR", percent=95, conditional=TRUE)
```
FP048 FP094 FP110 FP113 FP121 FP128 FP130 FP048 1.0000000 0.2539683 0.3611111 0.67857143 0.2738095 0.2738095 0.56746032 FP094 0.1743869 1.0000000 0.3106267 0.23705722 0.3487738 0.3160763 0.12261580 FP110 0.1834677 0.2298387 1.0000000 0.26612903 0.2862903 0.7379032 0.07661290 FP113 0.5135135 0.2612613 0.3963964 1.00000000 0.2672673 0.3273273 0.51051051 FP121 0.1490281 0.2764579 0.3066955 0.19222462 1.0000000 0.2915767 0.11663067 FP128 0.1326923 0.2230769 0.7038462 0.20961538 0.2596154 1.0000000 0.05769231 FP130 0.7150000 0.2250000 0.1900000 0.85000000 0.2700000 0.1500000 1.00000000

#### 5.2 Probability overlap

PHR − Probability of animal *j* being located in animal *i*'s home range and vice versa (i.e., volume measure; Ostfeld 1986).

kerneloverlaphr(ud, meth="PHR", conditional=TRUE)

FP048 FP094 FP110 FP113 FP121 FP128 FP130 FP048 0.9494305 0.1805179 0.42561390 3.1250391 1.1182583 0.3443277 0.0583 FP094 0.2669219 0.8731045 0.73504044 1.2518993 2.1795156 1.6187565 0.0262 FP110 0.4174817 0.3190549 2.67619435 1.6975608 2.8534787 4.5286474 0.0076 FP113 0.7618825 0.2652719 0.52653119 4.8046721 0.9172712 1.7769509 0.0895 FP121 0.2661436 0.3581339 0.93388969 1.2381488 7.5593950 1.7633521 0.0244 FP128 0.1645584 0.2966145 2.33213801 0.8889413 2.5113787 5.3728081 0.0062 FP130 0.6965648 0.1028496 0.07726699 3.4283998 0.4992657 0.1184470 0.0941

# 5.3 Bhattacharyya's affinity

BA – a statistical measure of affinity between 2 populations that assumes they use space independently of one another (Bhattacharyya 1943). Values range from zero (no overlap) to 1 (identical UDs).

OR

kerneloverlaphr(ud, meth="BA", conditional=TRUE)

FP048 FP094 FP110 FP113 FP121 FP128 FP048 0.9494305 0.19300494 0.32460745 1.3935548 0.44029134 0.19713762 FP094 0.1930049 0.87310451 0.42688290 0.4840179 0.76378458 0.60678828 FP110 0.3246075 0.42688290 2.67619435 0.7715258 1.39007501 2.96104840 FP113 1.3935548 0.48401785 0.77152577 4.8046721 0.93867516 1.02377927 FP121 0.4402913 0.76378458 1.39007501 0.9386752 7.55939503 1.53768461 FP128 0.1971376 0.60678828 2.96104840 1.0237793 1.53768461 5.37280812 FP130 0.1649118 0.04089019 0.02278675 0.5029844 0.09429946 0.02478678

#### 5.4 Utilization distribution overlap index

UDOI − an UD overlap index similar to Hurlbert index of niche overlap that assumes they use space independently of one another (Hurlbert 1978). Values range from zero (no overlap) to 1 (uniformly distributed and have 100% overlap) but can be >1 if both UDs are nonuniformly distributed and have a high degree of overlap.

kerneloverlaphr(ud, meth="UDOI", conditional=TRUE)

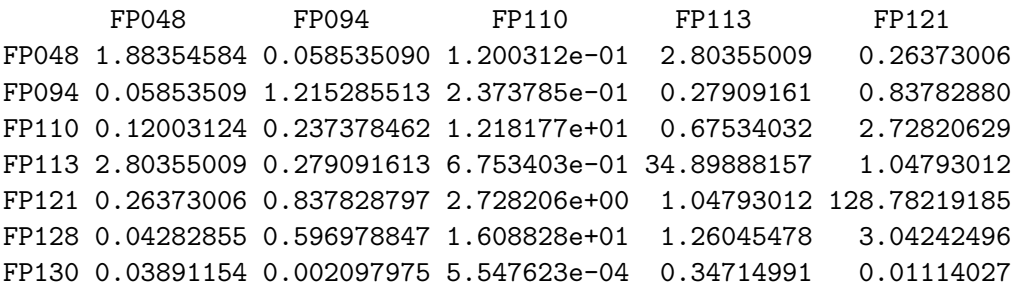

### 5.5 Hellinger's distance

HD − a measure of distance between 2 populations (Matusita 1973).

kerneloverlaphr(ud, meth="HD", conditional=TRUE)

FP048 FP094 FP110 FP113 FP121 FP128 FP130 FP048 0.0000000 1.2858818 1.864468 1.722496 2.762445 2.606872 0.8448535 FP094 1.2858818 0.0000000 1.641808 2.605304 2.627723 2.243287 0.9504207 FP110 1.8644681 1.6418079 0.000000 3.212855 2.730465 1.458391 1.6753830 FP113 1.7224962 2.6053041 3.212855 0.000000 3.301337 3.593655 1.9730367 FP121 2.7624454 2.6277234 2.730465 3.301337 0.000000 3.207293 2.7322091 FP128 2.6068720 2.2432869 1.458391 3.593655 3.207293 0.000000 2.3475101 FP130 0.8448535 0.9504207 1.675383 1.973037 2.732209 2.347510 0.0000000 108

## 5.6 Volume of intersection index

Volume of intersection under the full UDs of 2 animals (Seidel 1992, Millspaugh et al. 2000). Values range from zero (no overlap) to 1 (identical UDs).

```
kerneloverlaphr(ud, meth="VI", conditional=TRUE)
             FP048 FP094 FP110 FP113 FP121
      FP048 0.94973489 0.015706682 0.081581400 0.356221669 0.015685067
      FP094 0.01570668 0.873256975 0.064468281 0.049201257 0.036421940
      FP110 0.08158140 0.064468281 2.542692800 0.106706398 0.082470262
      FP113 0.35622167 0.049201257 0.106706398 4.804125850 0.126326346
      FP121 0.01568507 0.036421940 0.082470262 0.126326346 7.560716837
      FP128 0.01827549 0.075271608 0.665701571 0.090174304 0.052936190
      FP130 0.01682551 0.001788199 0.002577415 0.039754312 0.000000000
#Plot out to visualize overlap
plot(idsp, col="yellow")
uds <- getverticeshr(ud)
plot(uds, add=TRUE)
plot(idsp, col="yellow")
ud1 <- getverticeshr(ud[[1]])
plot(ud1, add=TRUE)
ud2 <- getverticeshr(ud[[2]])
plot(ud2, lwd=2, add=TRUE)
ud3 <- getverticeshr(ud[[3]])
plot(ud3, lwd=3, add=TRUE)
ud4 <- getverticeshr(ud[[4]])
plot(ud4, lwd=4, add=TRUE)
#An alternative way with only the locations
kerneloverlap(idsp[,1], grid=200, method="HR", percent=95, conditional=TRUE)
kerneloverlap(idsp[,1], grid=200, method="PHR", percent=95, conditional=TRUE)
kerneloverlap(idsp[,1], grid=200, method="BA", percent=95, conditional=TRUE)
kerneloverlap(idsp[,1], grid=200, method="UDOI", percent=95, conditional=TRUE)
```
kerneloverlap(idsp[,1], grid=200, method="HD", percent=95, conditional=TRUE) kerneloverlap(idsp[,1], grid=200, method="VI", percent=95, conditional=TRUE)